USDT充值是指将USDT (Tether币)充入到Bitget的账户中, 以便用户在该交易 平台上进行数字货币的交易和投资。

Bitget是一家全球知名的数字货币交易平台,提供了多种数字货币交易和投资产品 。在Bitget上进行交易时,用户需要有足够的资金用于买卖数字货币。而USDT是 一种与美元等值的加密货币,在数字货币领域被广泛使用。

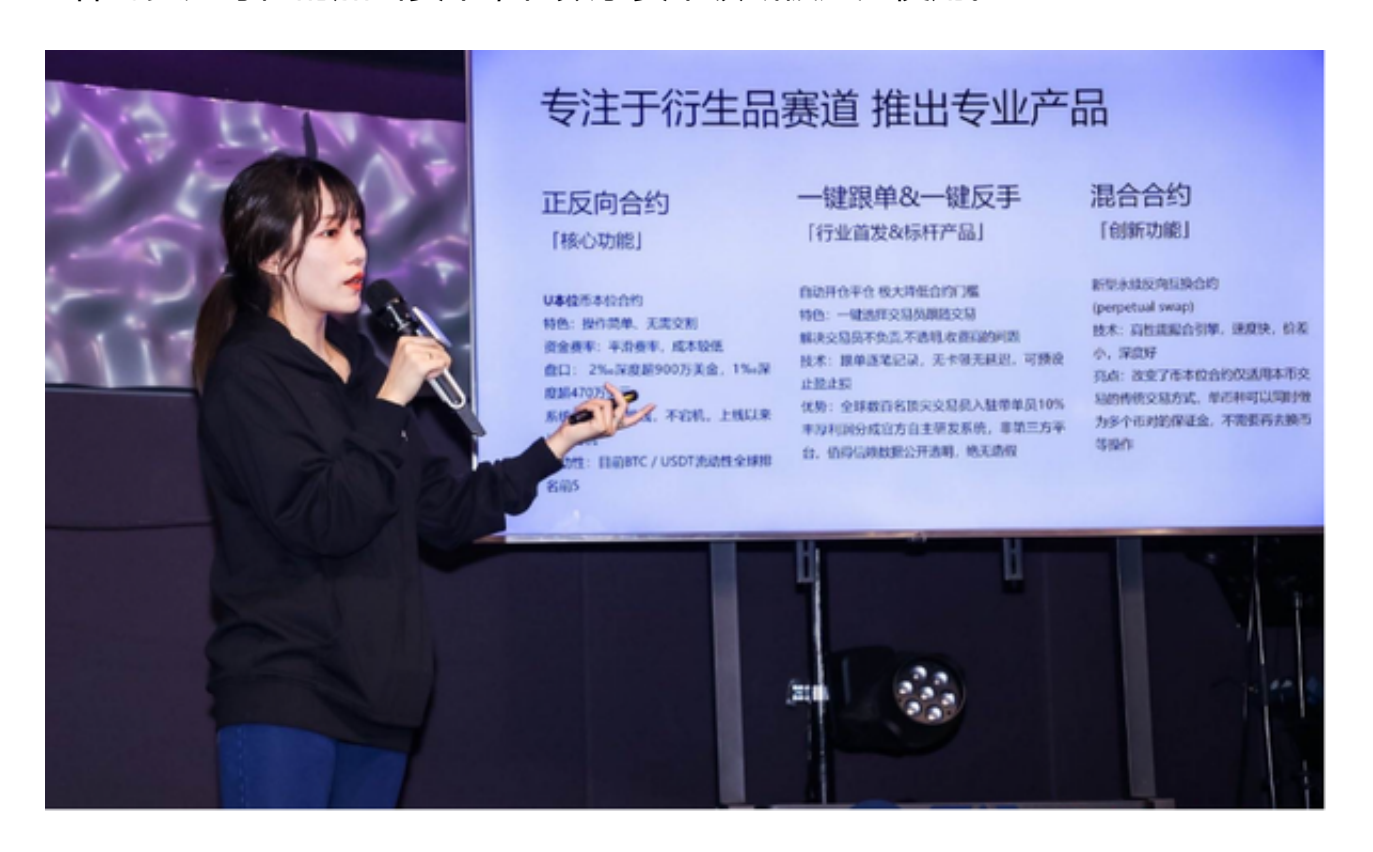

为了进行USDT充值,用户首先需要注册并登录Bitget账户。在登录之后,用户可 以选择"充值"选项,然后选择USDT作为充值的货币类型。

 在Bitget中,用户可以选择使用ERC-20和TRC-20两种USDT网络,具体选择哪种 网络可以根据个人的需求和交易所的要求来进行决定。不同网络的充值地址和转账 方式会有所不同,因此,在进行USDT充值之前,用户需要确保自己选择了正确的 网络,并按照平台提供的指引进行操作。

 一般来说,用户会在Bitget上生成一个唯一的USDT充值地址,然后将自己的USD T从其他交易平台或者数字钱包转账到这个地址上。在转账完成后,需要等待一段 时间,以确保充值已经成功。

USDT充值的速度取决于网络拥堵程度和转账手续费的设置。通常情况下,充值会 在几分钟内完成,但在网络拥堵较为严重的情况下,可能需要更长的时间。

 在Bitget上进行USDT充值有几点需要注意的事项。首先,用户需要确保充值的地 址准确无误,否则USDT可能会被误入他人账户而无法找回。同时,用户需要关注 转账手续费的设置,以确保转账费用合理且充足。最后,用户应该密切关注充值记 录和账户余额,确保USDT充值已经到账,以便及时进行交易和投资。

 Bitget总部位于新加坡,是全球性的数字资产衍生品交易服务平台。Bitget交易网 站是正规的,公司业务包括期货合约、现货交易及全球OTC等。Bitget在日本、韩 国、加拿大等地设有分部,目前全球累计注册用户超90万,合约交易量稳居全球前 五。2020年7月Bitget完成韩国顶级游戏公司SNK领投及顶级资本安澜资本跟投的 千万美金B轮融资,目前估值10亿美金。

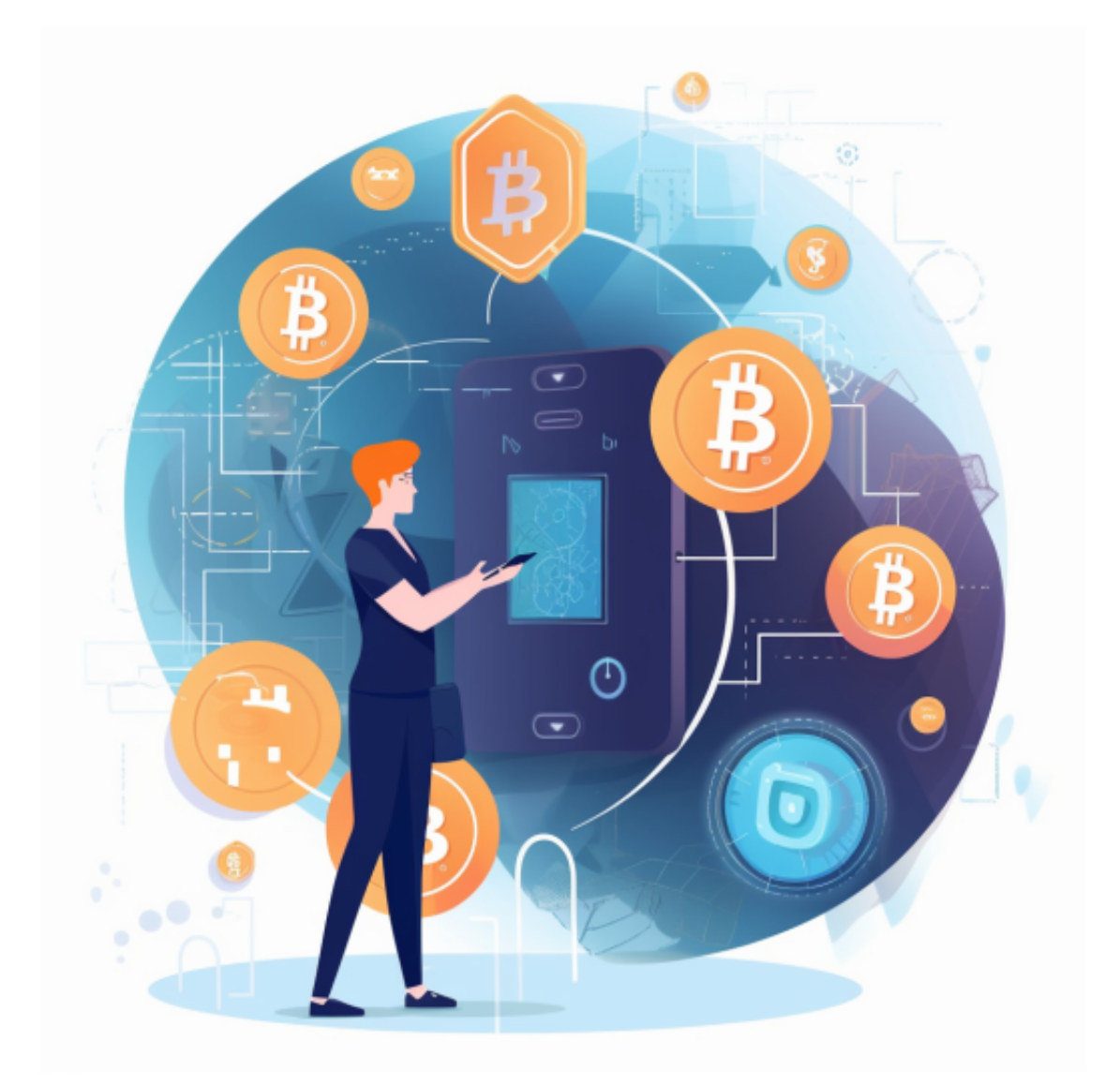

 Bitget合约种类齐全,币种丰富,目前可支持正向合约、反向合约,拥有8个币种 ,14个交易对。专业的量化工具与多元的交易策略完美结合,才能产出更好的效益 。就量化工具而言,Bitget早已接入了万能API模块库CCXT等第三方平台。

 Bitget交易平台深度非常好,据TokenInsight官网最新统计衍生品交易所流通性B itget排名第四。目前Bitget BTC/USDT合约稳定的成交量在2千万张以上,交易深 度使盘口价差持续稳定在0.5美元以内。非小号数据显示, Bitget BTC/USDT交易量稳居前五。